# Kolibri

### Cleaning Procedure KCD-1000

Dirty sensors can affect the KCD-1000 performance and cause genuine bills to be rejected. It is suggested that the user performs weekly maintenance on the unit to maintain top performance.

#### **Items Needed**

- Soft microfiber cloth
- Soft-bristled brush
- Can of compressed air
- Isopropyl alcohol

#### **Steps**

- 1. First, make sure the unit is turned off and unplugged
- 2. Perform the cleaning of each sensor, one step at a time (a to c), and check after each step if this resolves the issue. If it does not, proceed to the next cleaning step
	- a. Wipe away dust with a soft microfiber cloth or a soft-bristled brush
		- b. Clean the sensors using a can of compressed air
	- c. Clean the sensors with a cotton swab *lightly* moistened with isopropyl alcohol gently wipe the sensors with the swab

Refer to the photos below showing the location of the KCD-1000 sensors. For each sensor, follow the steps as described above.

#### **Sensors Locations Overview:**

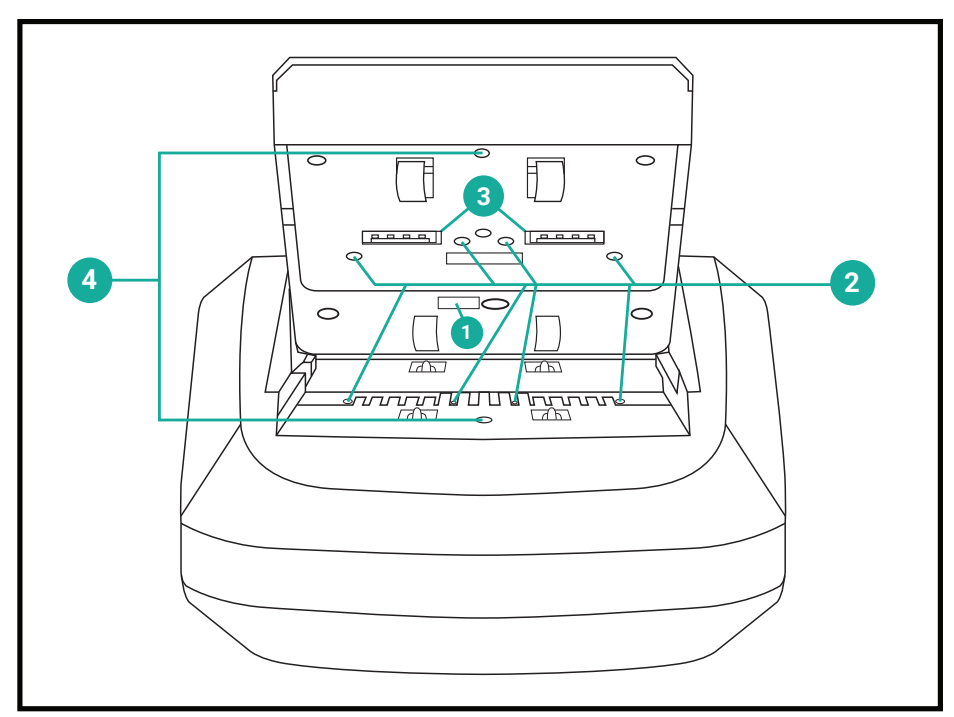

- 1. UV Sensor
- 2. IR Sensors
- 3. Magnetic Sensors
- 4. Start Sensor

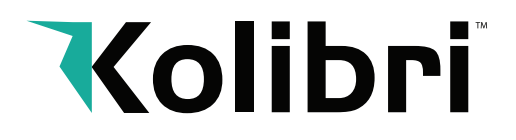

## KCD-1000

Cleaning Procedure

#### **Infrared (IR) Sensor:**

Locate the small square sensor on the upper part of the bill track as shown below.

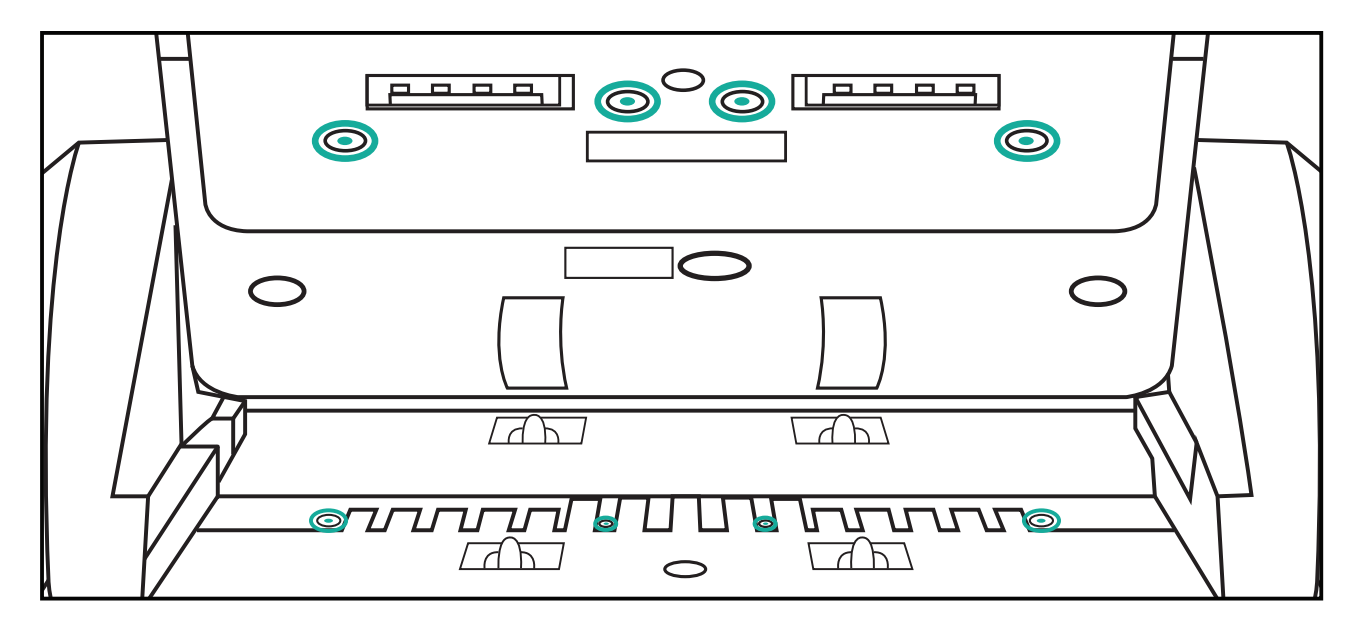

#### **Ultraviolet (UV) Sensor:**

Locate the 4-part UV sensors as shown below. These pairs of sensors are spaced between the MG Sensors (metal bar).

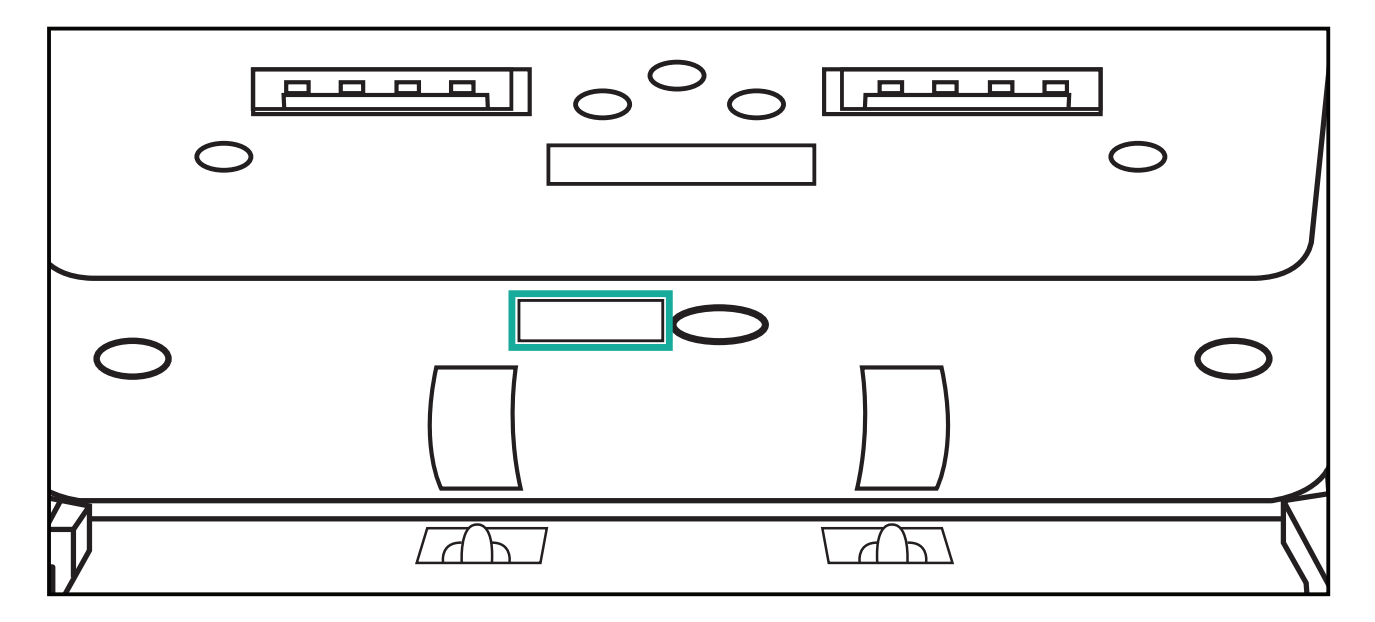

# Kolibri

### KCD-1000 Cleaning Procedure

#### **Magnetic (MG) Sensor:**

Locate the 2 magnetic sensors, which looks like a small metal bar and are found at the top middle of the bill track as shown below.

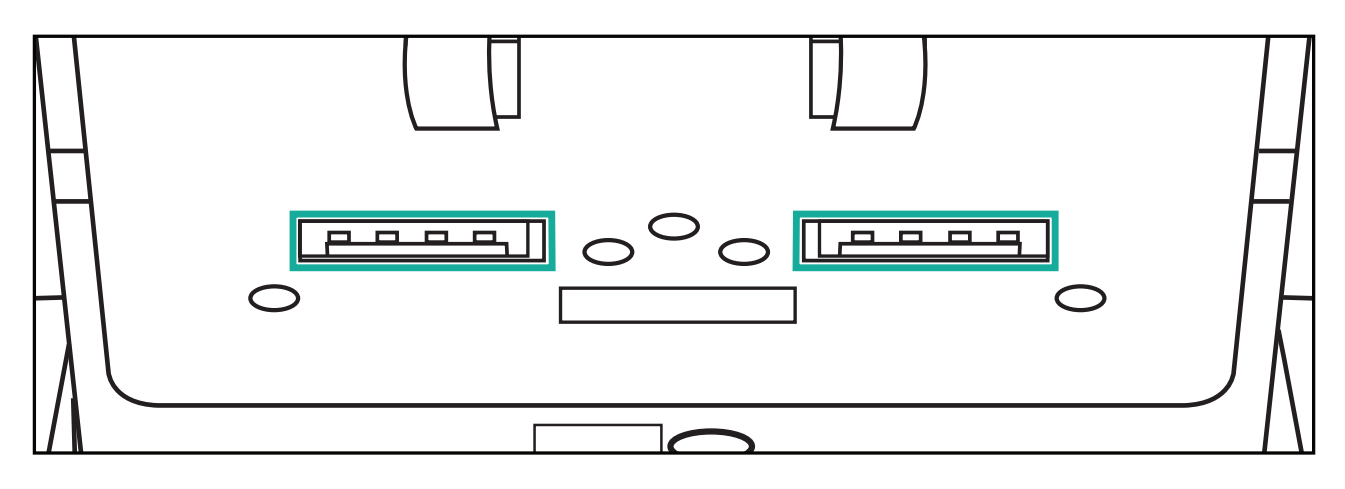

#### **Start Sensor:**

Locate the 2-part start sensor as shown below. These pair of sensors are seated in the front part of the unit, between the 2 rollers.

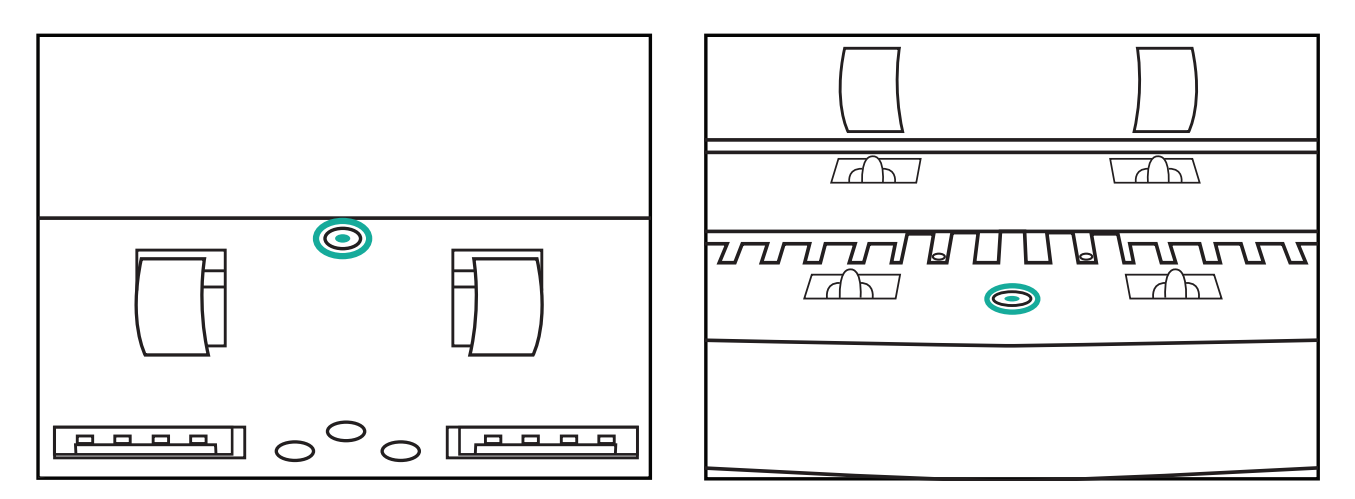

 **Note:** Several factors can cause a KCD-1000 to not recognize a genuine bill:

- Overly wrinkled, overly creased, and overly worn bills
- Dropping the unit or bumping into the unit during use
- A harsh change in temperature
- Extended period of non-use
- Improper maintenance or lack of preventative maintenance/cleaning

If, after cleaning all sensors, this does not resolve the issue, please see the support section on the Kolibri USA website at www.kolibriusa.com, or contact Kolibri Support at support@kolibriusa.com for further troubleshooting.